# Avaliação de manchas de pele usando processamento de imagens

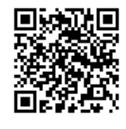

revista

Geoflly de Lima Adonias [1], Carlos Danilo Miranda Regis [2]

*[1] gladonias@ieee.org. [2] danilo.regis@ifpb.edu.br. Instituto Federal de Educação Ciência e Tecnologia da Paraíba.*

### Resumo

Doenças de pele podem ser classificadas em inúmeras patologias. A variedade destas com características similares dificultam o processo do diagnóstico precoce, comprometendo o tratamento eficaz do paciente. Uma dessas patologias é o vitiligo cuja incidência varia entre 0,1% e 2% da população mundial, atingindo pessoas de qualquer sexo ou tipo de pele e é causada pela ausência de melanina, cuja função é conferir pigmentação à pele. Este trabalho propõe uma avaliação de manchas de pele usando métodos de segmentação e descrição de imagens e apresenta os resultados para uma análise entre manchas de pele hipopigmentadas e manchas de intensidade mais escura.

Palavras-chave: Vitiligo. Dermatologia. Anomalias da pele. Processamento de imagens. Segmentação.

# **ABSTRACT**

*Skin disorders can be classified in several pathologies. The variety of these with similar characteristics impede the process of early diagnosis, affecting the effective treatment of the patient. One of these conditions is vitiligo, which has an incidence ranging from 0.1% to 2% of the world population, affecting people of any gender or skin type and is caused by the absence of melanin, whose function is to provide pigmentation to the skin. This paper proposes an assessment of skin blemishes using image segmentation and description methods, and shows the results for analysis of hypopigmented and darker intensity skin smudges.*

Keywords: *Vitiligo. Dermatology. Skin anomalies. Image processing. Segmentation.*

## 1 Introdução

principia

revista

Dermatologia é uma especialização médica cuja área de conhecimento se concentra no diagnóstico, prevenção e tratamento de doenças e afecções relacionadas à pele, pelos, mucosas, cabelo e unhas (SOCIEDADE BRASILEIRA DE DERMATOLOGIA, 2015a).

A pele humana é um dos terrenos mais imprevisíveis e difíceis de sintetizar e analisar automaticamente devido à sua complexidade de tom, presença de pelos e outras características atenuantes (SHAMSUL ARIFIN *et al*., 2012).

Doenças de pele podem ser classificadas em inúmeras patologias clínicas. Em muitos casos, a semelhança entre essas patologias dificulta o diagnóstico precoce da lesão na pele, comprometendo a eficiência do tratamento do paciente (JAILANI; TAIB; SULAIMAN, 2003), e uma dessas patologias é o vitiligo.

Vitiligo é uma doença de pele caracterizada por manchas despigmentadas que resultam de danos ou destruição dos melanócitos da epiderme, afetando de 0,1% a 2% da população mundial independente de sexo, raça, tipo de pele ou condição socioeconômica (JAILANI; TAIB; SULAIMAN, 2003). Os melanócitos são as células responsáveis pela formação da melanina, pigmento que dá cor à pele (SOCIEDADE BRASILEIRA DE DERMATOLOGIA, 2015b).

O vitiligo não é contagioso e não traz prejuízos à saúde física. A doença manifesta-se por meio de manchas brancas, bem delimitadas, de tamanho e quantidades variáveis, localizadas em qualquer parte do corpo (LOPES, 2015). Seu diagnóstico é essencialmente clínico, pois as manchas hipopigmentadas têm, geralmente, localização e distribuição características.

Dentre as técnicas utilizadas para diagnóstico, estão a biópsia cutânea, que revela a ausência completa de melanócitos nas zonas afetadas, exceto nos bordos da lesão, e o exame com lâmpada de *Wood*, que ressalta uma fluorescência branco-azulada na pele lesada, e é fundamental nos pacientes de pele branca, para detecção das áreas de vitiligo (SOCIE-DADE BRASILEIRA DE DERMATOLOGIA, 2015b).

Este trabalho propõe uma avaliação de manchas de pele com o objetivo de efetuar o diagnóstico diferencial entre outras patologias clínicas, a partir do uso de técnicas de segmentação e análise de imagens digitais.

# 2 Metodologia

A segmentação subdivide a imagem em regiões ou objetos que a compõem, cujo nível de detalhe depende do problema a ser resolvido. A segmentação de imagens não triviais é uma das tarefas mais difíceis no processamento de imagens, pois a precisão da segmentação determinará o sucesso ou o fracasso final dos procedimentos.

Visando à criação de um algoritmo apropriado para a segmentação das imagens, é importante observar as descontinuidades e similaridades presentes nos *pixels* que as compõem (GONZALEZ; WOODS, 2010). Por essa razão, é necessário seguir alguns passos: (1) detecção de bordas pelo método de Canny, (2) limiarização pelo método de Otsu, (3) segmentação pela técnica *Watershed* e (4) classificação pela média de intensidade dos *pixels* da região de interesse e pela matriz de coocorrência de níveis de cinza.

#### 2.1 Detecção de bordas

Uma borda é o limite ou a fronteira entre duas regiões com propriedades relativamente distintas de nível de cinza. Em imagens reais, descontinuidades abruptas não são comuns em função dos componentes de baixa frequência ou da suavização introduzidos pela maior parte dos dispositivos, tal que bordas em imagens digitais são, em geral, levemente borradas devido ao processo de amostragem (PEDRINI; SCHWARTZ, 2008).

O processo de detecção de bordas serve para simplificar a análise de imagens, reduzindo, drasticamente, a quantidade de dados a ser processada, enquanto que, ao mesmo tempo, preserva informações estruturais úteis sobre os limites do objeto (CANNY, 1986).

Canny propôs um método para detecção de bordas que procura otimizar a localização de pontos da borda na presença de ruído (GEBEJES; HUERTAS, 2013). A abordagem de Canny baseia-se em três objetivos básicos (GONZALEZ; WOODS, 2010):

- *1. Baixa taxa de erro:* todas as bordas deverão ser encontradas e não apresentar respostas espúrias.
- *2. Os pontos de borda devem estar bem localizados.* As bordas detectadas devem ser o mais próximo possível das bordas verdadeiras.

*3. Resposta de um único ponto de borda.* O detector deve retornar apenas um ponto para cada ponto de borda verdadeiro.

#### 2.2 Limiarização

A limiarização é uma das técnicas mais simples de segmentação e consiste na classificação dos *pixels* de uma imagem de acordo com a especificação de um ou mais limiares. A seleção correta do valor do limiar é crucial para que o processo de segmentação, baseado na limiarização, produza bons resultados (PEDRINI; SCHWARTZ, 2008).

Figura 1 – Aplicação do método de Canny para detecção de bordas da mancha de vitiligo.

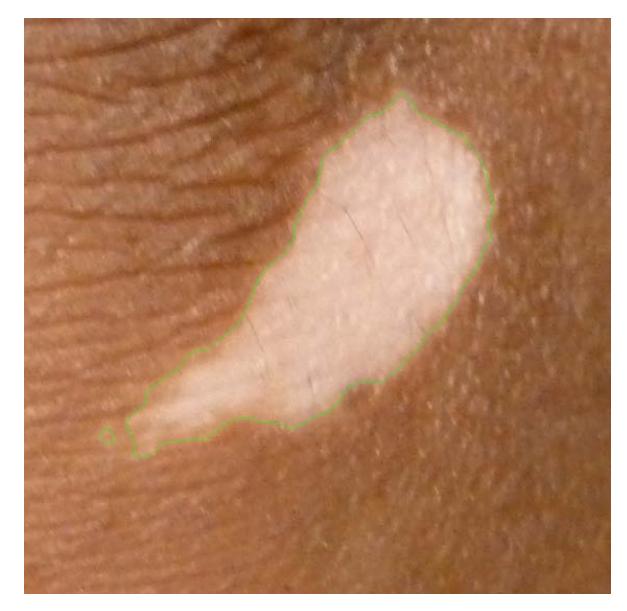

*Fonte:* Elaborada pelo autor.

A limiarização também pode ser vista como um problema teórico de decisão estatística cujo objetivo é minimizar o erro médio incorrido na atribuição de *pixels* para dois ou mais grupos (também chamados de classes).

O método de Otsu tem um bom desempenho tendo em vista que maximiza a variância entre classes. A ideia básica é que as classes com limiares bem estabelecidos devem ser distintas em relação aos valores de intensidade de seus *pixels*. Um limiar que oferece a melhor separação entre as classes em termos de valores de intensidade seria o melhor limiar (limiar ótimo) (GONZALEZ; WOODS, 2010).

Em geral, podemos resumir o algoritmo de Otsu da seguinte forma:

1. Calcular o histograma normalizado da imagem de entrada. Designar os componentes do histograma como *pi = 0, 1, 2, ..., L – 1*, sendo *L* o nível de intensidade em uma imagem digital de M × N *pixels*.

2. Calcular as somas acumuladas, P<sub>1</sub>(k), para *k = 0, 1, 2, ..., L - 1,*

$$
P_1(k)=\sum_{i=0}^k p_i.
$$

3. Calcular as médias acumuladas *m(k),* para *k = 0,1,2, ..., L-1*,

$$
m(k)=\sum_{i=0}^k i p_i.
$$

4. Calcular a intensidade média global,  $m_{\sigma}$ 

$$
m_G = \sum_{i=0}^{L-1} i p_i
$$

5. Calcular a variância entre classes  $\sigma_R^2(k)$ , para *k = 0,1,2, ..., L-1*,

$$
\sigma_B^2(k) = \frac{|m_G P_1(k) - m(k)|^2}{P_1(k)[1 - P_1(k)]}
$$

6. Obter o limiar de Otsu, *k\*,* como valor para o qual

$$
\sigma_B^2(k^*) = \max_{0 \le k \le L-1} \sigma_B^2(k)
$$

é máxima. Se a máxima não for única, obter *k\** pela média dos valores de *k* que correspondem aos diversos valores máximos detectados.

7. Obter a medida de separabilidade, η*\**, avaliando,

$$
\eta(k) = \frac{\sigma_B^2(k)}{\sigma_G^2}
$$

em  $k = k^*$ , sendo  $\sigma_G^2$  a variância global, definida como,

$$
\sigma_G^2 = \sum_{i=0}^{L-1} (i - m_G)^2 p_i.
$$

Figura 2 – Aplicação do método de Otsu numa imagem de mancha de vitiligo.

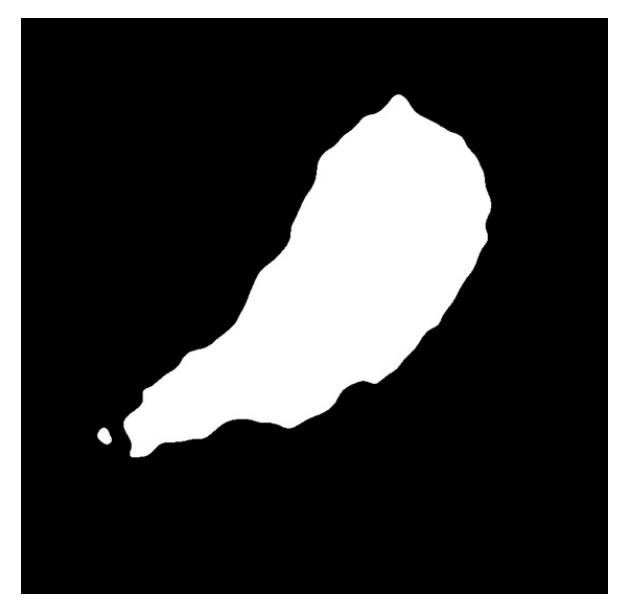

*Fonte:* Elaborada pelo autor.

# 2.3 Segmentação Watershed

O termo *Watershed* (bacias hidrográficas) refere- -se a uma área na qual ocorre a captação de água (drenagem) para um rio principal e seus afluentes devido às suas características geográficas e topográficas.

O conceito de *watershed* baseia-se na visualização de uma imagem em três dimensões: duas coordenadas espaciais *versus* intensidade.

O principal objetivo dos algoritmos de segmentação baseados nesse conceito é encontrar as linhas de *watershed*. A ideia básica é simples, como ilustrado pela seguinte analogia: suponha que um orifício seja perfurado em cada mínimo regional e que a topografia inteira seja inundada de baixo para cima deixando a água subir pelos orifícios a uma taxa uniforme; quando a água acumulada nas diversas *watersheds* estiver prestes a se juntar, uma barragem será construída para impedir a fusão. A inundação chegará a uma fase em que apenas os topos das barragens serão visíveis acima da linha d'água. Os limites da barragem correspondem às linhas de divisão das *watersheds*, sendo, portanto, as fronteiras (conectadas) extraídas por um algoritmo de segmentação por *watershed* (ver Figura 3).

Figura 3 – Processo de segmentação *watershed*. (a) Resultado de novas inundações. (b) Começo da fusão da água de duas *watersheds* (uma pequena barragem foi construída entre elas). (c) Barragens maiores. (d) Linhas finais da *watershed* (segmentação).

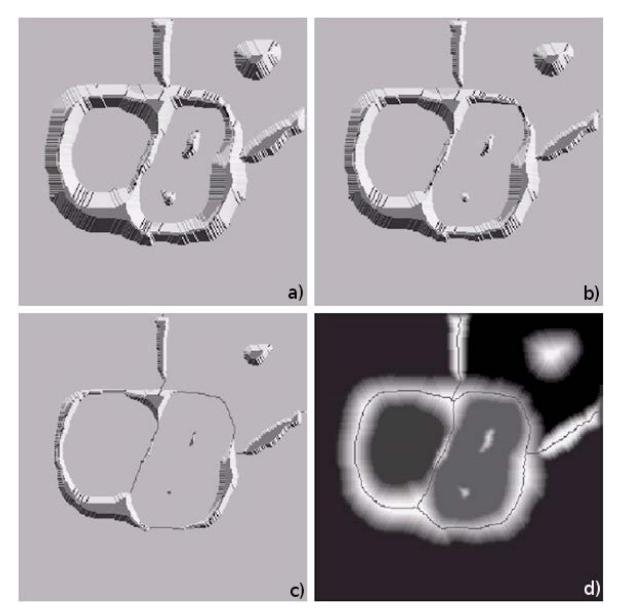

*Fonte:* Repositório ScienceNet.1

Uma das principais aplicações da segmentação por *watershed* é a extração de objetos quase uniformes do fundo. As regiões caracterizadas por pequenas variações na intensidade têm pequenos valores de gradiente. Assim, é normal ver a segmentação da *watershed* aplicada ao gradiente de uma imagem e não à imagem como tal (Figura 4) (GONZALEZ; WOODS, 2010).

## Figura 4 – Aplicação do método de segmentação *watershed* na mancha de vitiligo.

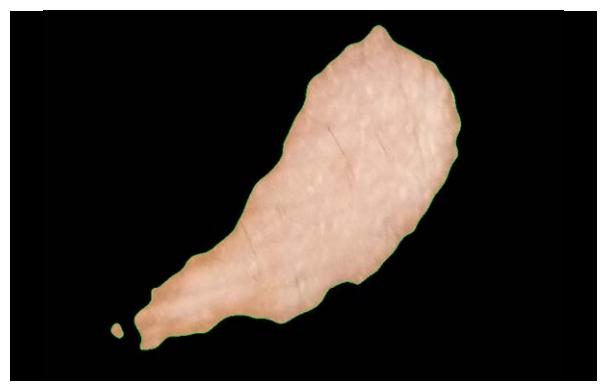

*Fonte:* Elaborada pelo autor.

<sup>1</sup> Adaptado de [http://image.sciencenet.cn/album/201206/04/1 6585992a6asp2o7p6asz9.jpg](http://image.sciencenet.cn/album/201206/04/16585992a6asp2o7p6asz9.jpg); acesso em junho de 2015..

#### 2.4 Média de intensidade dos pixels da região de interesse

Um dos métodos descritivos utilizados para análise de padrões entre regiões de interesse (ROI) em uma mesma imagem ou em um conjunto de imagens é o cálculo da média das intensidades dos *pixels*.

Dessa forma, ao analisar imagens de anomalias da pele (objeto do estudo), verifica-se que manchas de vitiligo possuem um alto valor médio por se tratarem de manchas despigmentadas.

Manchas despigmentadas ou hipopigmentadas tendem à cor branca que representa maior intensidade na escala de cinza variável entre 0 (preto) e 255 (branco). Por outro lado, manchas, pintas na pele e outras anomalias que não causam hipopigmentação ou despigmentação possuem um baixo valor médio de intensidade.

O cálculo da média da intensidade dos *pixels* é realizado com a soma da intensidade de cada *pixel* presente na região de interesse, dividida pelo número de *pixels* que compõe essa região.

### 2.5 Gray-Level Co-occurrence Matrix (GLCM)

Dado um relacionamento espacial entre os *pixels* que compõem uma textura, os elementos da matriz de coocorrência descrevem a frequência com que ocorrem as transições de nível de cinza entre pares de *pixels*. A partir das variações na relação espacial por meio de alterações na orientação e na distância entre as coordenadas dos *pixels,* podem ser obtidas diversas matrizes de coocorrência, a partir das quais são extraídas medidas utilizadas para análise de texturas (PEDRINI; SCHWARTZ, 2008), também chamadas de descritores de Haralick.

A Figura 5 apresenta um exemplo de como construir uma matriz de coocorrência usando , sendo *L* o número de níveis de intensidades possíveis e um operador *Q* que define a posição de dois *pixels* um em relação ao outro. No exemplo da Figura 5, *Q* é definido como "um *pixel* imediatamente à direita". O arranjo à esquerda (I) é uma pequena imagem que está sendo analisada e o arranjo à direita é a matriz GLCM. Observa-se que o elemento (1, 1) de GLCM é 1, porque há apenas uma ocorrência em I de um *pixel* com valor de 1 com outro *pixel* avaliado com

1 imediatamente à sua direita. Da mesma forma, o elemento (1, 2) de GLCM é 2, pois existem duas ocorrências em I de um *pixel* com um valor de 1 com um *pixel* de valor 2 imediatamente à sua direita. Os outros elementos de GLCM são calculados da mesma forma.

revista

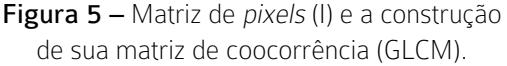

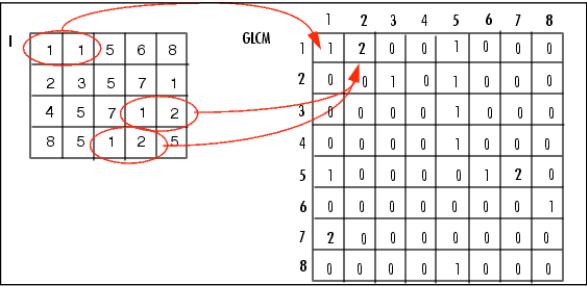

*Fonte:* MATLAB Webserver – IZMIRAN.2

Visando à separação das transições para diferentes ângulos e distâncias, dois parâmetros adicionais são acrescentados na definição da frequência com que ocorrem as transições de nível de cinza entre pares de *pixels*: a distância e o ângulo entre *pixels*  (ver Figura 6).

No exemplo da Figura 5, o operador *Q* está definido com ângulo *0º* e distância *[0, 1]*, ou seja, "um *pixel* imediatamente à direita". No algoritmo, *Q* está definido com as seguintes posições: *0º [0,1], 45º [1,1], 90º [1,0]* e *135º [-1,1]*.

Para a configuração do operador *Q*, não há nenhuma regra que defina os parâmetros dos pares a serem computados antes da construção da matriz de coocorrência. O exame visual mostrará qualquer direção que, provavelmente, seja importante na imagem. Se não houver nenhuma, a média de todas as direções (espacialmente invariante) é a melhor escolha.

A distância entre *pixels* é quase sempre de uma unidade. Algumas aplicações sugerem calcular a mesma característica em distâncias cada vez maiores.

<sup>2</sup> Adaptado de <http://matlab.izmiran.ru/help/toolbox/images/enhanc26.gif>; acesso em junho de 2015.

<sup>3</sup> Adaptado de <http://www.mathworks.com/help/images/enhance4.gif>; acesso em junho de 2015.

Figura 6 – Parâmetros de distância e ângulo em relação ao pixel de interesse numa aplicação de matriz de coocorrência.

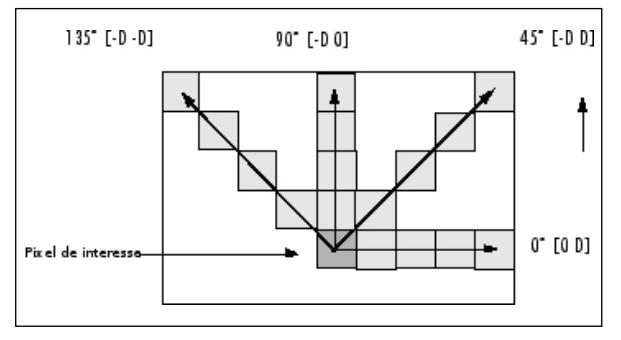

*Fonte:* Repositório MathWorks.3

### 2.5.1 Os Descritores de Haralick

Textura é uma das características mais importantes usadas na identificação de objetos ou regiões de interesse em uma imagem (HARALICK; SHAN-MUGAM; DINSTEIN, 1973). Ela contém informações importantes sobre o arranjo estrutural de superfícies e sua relação com o ambiente a sua volta.

Haralick *et al*. (1973) definem 14 descritores utilizados para a caracterização de matrizes de coocorrência. Destes, seis foram utilizados na presente pesquisa, conforme definidos a seguir:

- *1. Contraste*: é uma variação local do nível de cinza na matriz de coocorrência. Ele pode ser pensado como uma dependência linear dos níveis de cinza dos *pixels* vizinhos (GEBEJES; HUERTAS, 2013).
- *2. Correlação*: é uma medida das dependências lineares de tons de cinza em uma imagem (HARALICK; SHANMUGAM; DINSTEIN, 1973).
- *3. Homogeneidade*: mede a uniformidade das entradas diferentes de zero da matriz de coocorrência (GEBEJES; HUERTAS, 2013).
- *4. Dissimilaridade*: é uma medida que define a variação de pares de níveis de cinza em uma imagem (GEBEJES; HUERTAS, 2013).
- *5. Segundo Momento Angular (ASM)*: é uma medida de homogeneidade da imagem (CANNY, 1986), basicamente nos diz quão uniforme é uma textura (GEBEJES; HUER-TAS, 2013).

*6. Energia (ou Uniformidade)*: às vezes é utilizada como uma medida de textura, é calculada como a raiz quadrada do *Segundo Momento Angular*.

#### 2.6 Banco de imagens

As imagens utilizadas neste trabalho foram cedidas pelo Sr. Adnan Firoze do Grupo de Visão Computacional e Cibernética da Universidade Independente de Bangladesh (SHAMSUL ARIFIN *et al*., 2012). Para aplicação do algoritmo, elas são avaliadas considerando a resolução e a nitidez para que a análise dos *pixels* tenha maior precisão.

Fotos que não mostram a mancha do vitiligo por completo foram descartadas, a fim de se evitarem erros e discrepâncias após a segmentação da imagem.

As imagens de vitiligo selecionadas para processamento, referenciadas na Seção 4, foram obtidas com uma câmera Panasonic DMC-FZ35 e comprimidas no formato JPEG (*Joint Photographic Experts Group*).

As imagens de pintas na pele, por sua vez, foram obtidas, aleatoriamente, em sites de busca mantendo- -se o padrão para o mesmo formato de imagem.

Devido à dificuldade em encontrar imagens de lesões na pele, de acordo com os critérios por nós adotados, foram selecionadas cinco imagens de pintas e, para comparação, foram escolhidas cinco imagens de vitiligo.

# 3 Implementação

O algoritmo é implementado em linguagem de programação *Python* e em suas funções de processamento funcionam os módulos *OpenCV, scikit-image, numpy* e *matplotlib*.

A imagem é lida e submetida aos filtros da *Mediana* e *Gaussiano*, nesta ordem. A imagem resultante é limiarizada pelo método de Otsu e realizada a detecção das bordas pelo método de Canny de modo a identificar os limites da região de interesse.

A imagem é segmentada, usando-se a técnica de segmentação *Watershed,* e encaminhada para a aplicação dos métodos de classificação.

Como apresentado na Figura 4, os *pixels* de intensidade 0 (zero) são ignorados, levando-se em consideração apenas os *pixels* da região de interesse, e é realizado o cálculo da média de intensidade desses *pixels*. Por último, a classificação da imagem pela técnica das matrizes de coocorrência foi obtida com os dados de cada descritor, conforme definidos na Seção 2.5.1.

### 4 Resultados

Para uma análise entre manchas hipopigmentadas ou despigmentadas e manchas de intensidade mais escura na pele (por ex.: pintas, sinais e etc.), o cálculo da média de intensidade dos *pixels* mostrou- -se eficaz (ver Tabela 1), uma vez que existe uma diferença clara e visível nos valores entre ambos os tipos de anomalias avaliadas.

Tabela 1 – Valores de média de intensidade dos *pixels* das regiões de interesses das imagens de vitiligo e pintas na pele.

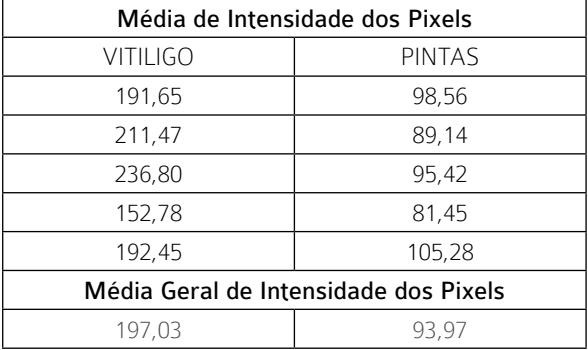

Com base na análise dos resultados obtidos, sugere-se a definição do valor de intensidade do *pixel*  de 130 como limiar para a classificação da imagem como sendo de vitiligo ou não. Usando esse valor nas imagens testadas, se obtém uma taxa de acerto de 100%.

### 5 Conclusão

Após ser realizada a análise dos dados contidos na Tabela 1, gerados a partir das médias de intensidade dos *pixels*, conclui-se que, para imagens de anomalias hipopigmentadas ou despigmentadas, este é um método simples para diferenciar estas de manchas das mais escuras, como sinais e pintas na pele.

Análises mais profundas de características de textura podem ser realizadas usando-se matrizes de coocorrência, conforme descrito na Seção 3.2, avaliando-se o comportamento dos dados correspondentes aos descritores de Haralick.

#### **REFERÊNCIAS**

CANNY, J. A Computational Approach to Edge Detection. IEEE Transactions on Pattern Analysis and Machine Intelligence, v. PAMI-8, n. 6, p. 679-698, Nov. 1986.

revista

GEBEJES, A.; HUERTAS, R. Texture Characterization based on Grey-Level Co-occurrence Matrix. ICTIC – Proceedings in Conference of Informatics and Management Sciences, v. 2, n. 1, p. 375-378, 2013.

GONZALEZ, R. C.; WOODS, R. E. Processamento Digital de Imagens. 3. ed. São Paulo: Pearson Prentice Hall, 2010.

HARALICK, R. M.; SHANMUGAM, K.; DINSTEIN, Its'Hak. Textural Features for Image Classification. IEEE Transactions on Systems, Man and Cybernetics, v. SMC-3, n. 6, p. 610-621, Nov. 1973.

JAILANI, R.; TAIB, M.; SULAIMAN, S. Color space for psoriasis skin diseases analysis. Sensors, 2003. AsiaSense 2003. Asian Conference on, p. 263-268, 2003.

LOPES, C. O que é vitiligo? Disponível em: <http:// vitiligo.med.br/o-que-e-vitiligo/>. Acesso em: 5 out. 2015.

PEDRINI, H.; SCHWARTZ, W. R. Análise de Imagens Digitais. São Paulo: Thomson Learning, 2008.

SHAMSUL ARIFIN, M.; GOLAM KIBRIA, M.; FIROZE, A.; ASHRAFUL AMINI, M.; YAN, H. Dermatological disease diagnosis using color-skin images. Machine Learning and Cybernetics (ICMLC), 2012 International Conference on, v. 5, p. 1675-1680, 2012.

SOCIEDADE BRASILEIRA DE DERMATOLOGIA. O que é dermatologia? Disponível em: <http://www. sbd.org.br/informacoes/sobre-a-dermatologia/oque-e-dermatologia/>. Acesso em: 18 jun. 2015.

SOCIEDADE BRASILEIRA DE DERMATOLOGIA. Vitiligo. Disponível em: <http://www.sbd.org.br/ doencas/vitiligo/>. Acesso em: 18 jun. 2015.

#### **AGRADECIMENTOS**

Os autores deste trabalho agradecem ao Instituto Federal de Educação, Ciência e Tecnologia da Paraíba, *campus* João Pessoa e à Capes, pelo suporte financeiro e físico.